## SAP ABAP table HDSAANORM {Control String for Checking Header for SAA Standard}

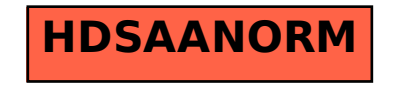